## **Aufgaben für die Gruppenarbeit: Thema und Noten**

- 1. Überlegen Sie zusammen mit Ihrer Teil-Gruppe, welche Themen bzw. Arbeiten/Leistungen Sie in der "Prüfung" verwenden könnten.
- 2. Wählen Sie die Prüfungsform(en).
- 3. Formulieren Sie die Themenstellung für die Prüfung.
- 4. Überlegen Sie auch, woran Sie Ihre Note festmachen wollen. Was also muss erfüllt sein, damit Sie eine "1" (sehr gut), "2" (gut) etc. vergeben?

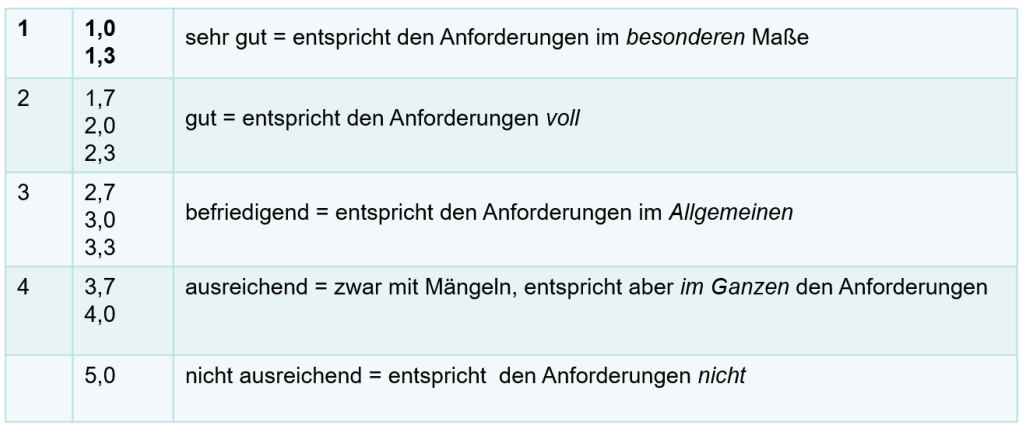

5. Bearbeiten Sie die Schritte 2.-4. für weitere Themenstellungen. Alternativ: Formulieren Sie das **Thema für einen Praxisbericht** und klären Sie auch hier, woran Sie Ihre Noten festmachen wollen.

Hier noch einmal die Inhalte für einen Praxisbericht:

- Beschreibung der Ausbildungsstelle
	- Art, Funktion, organisatorische Einbettung etc. der Ausbildungsstelle
- Inhaltliche Aufgabenbeschreibung der Organisationseinheit
- Beschreibung des eigenen Tätigkeitsbereiches
	- Organisatorische Zuordnung
	- Konkrete Aufgabenbeschreibung
	- Überblick über tatsächlich geleisteten eigenen Tätigkeiten
	- Grad der Selbstständigkeit bei der Aufgabenerledigung
	- Kontakte zu anderen Verwaltungen, Ämtern und Privatorganisationen

Um die Fragen zu besprechen und Ihre Ergebnisse zu visualisieren, sollten Sie sich wieder in das neue Miro-Feld begeben, das ich für Ihren Zoom-Raum eingerichtet habe:

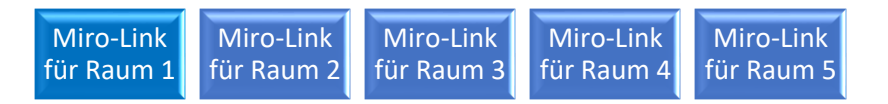

Um sich Ihre Ergebnisse der letzten Gruppenarbeit noch einmal anzusehen, können Sie entweder den entsprechenden Miro-Bottom auf dieser Seite aktivieren, oder sie benutzen im neuen Miroboard den kleinen Pfeil über dem Kopf von Moritz. Die alten Links zu den Boards mit den Praxismodulbeschreibungen:

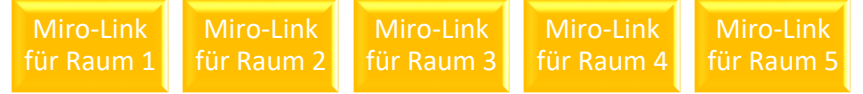